# **Ruby 1.8 - Bug #992**

# **Hash becomes Array for no apparent reason.**

01/09/2009 10:31 AM - loqi (Loqi Tamaroon)

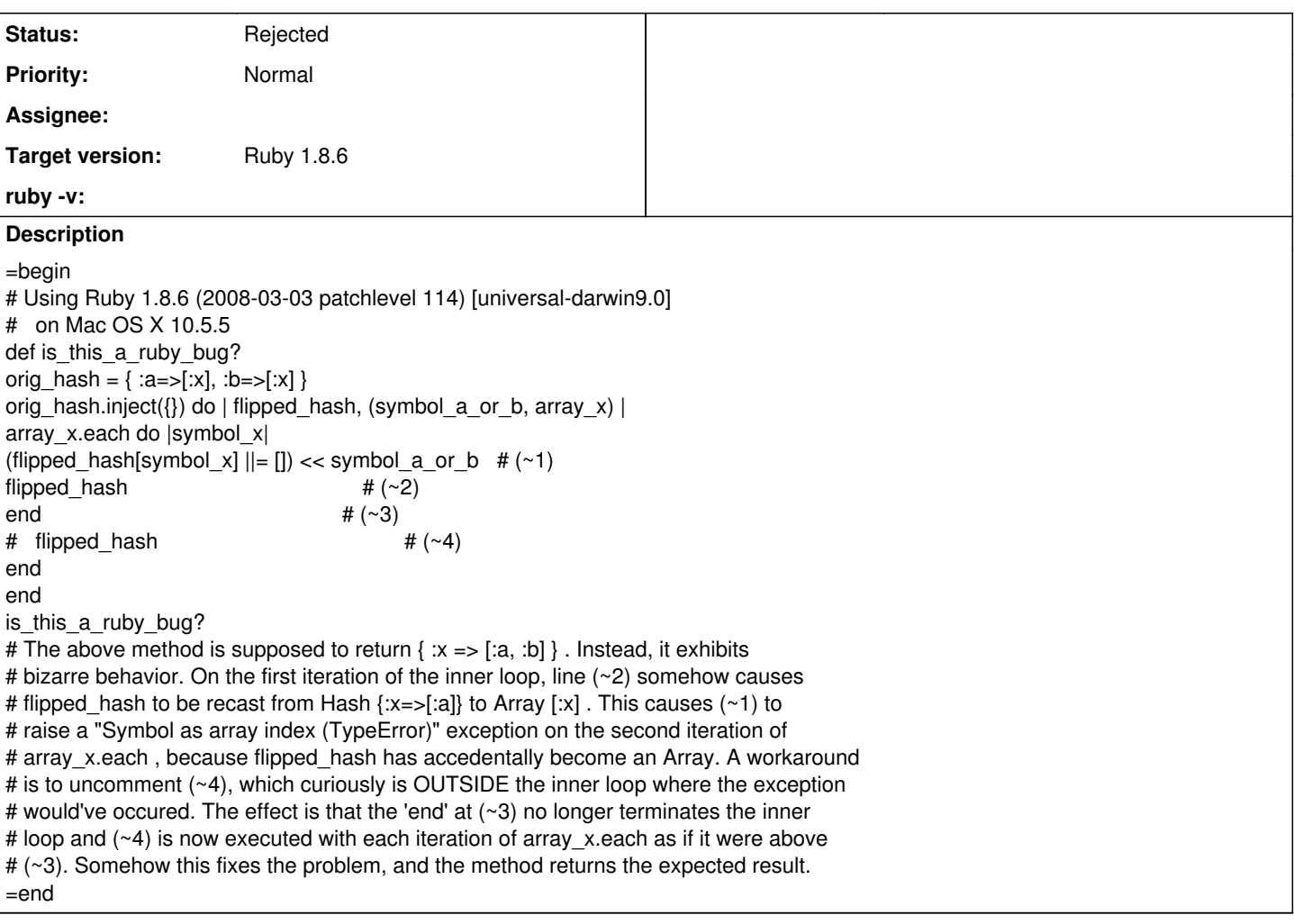

## **History**

## **#1 - 01/09/2009 11:07 AM - shyouhei (Shyouhei Urabe)**

*- Status changed from Open to Rejected*

#### =begin

No it isn't. Your "workaround" is the canonical way. See whatever documentation you like that describes inject method. =end

## **#2 - 01/09/2009 11:19 AM - mernen (Daniel Luz)**

#### =begin

Since Enumerable#each ignores the return value of the block, (~2) is a no-op. #each returns the original object (in this case, array\_x), and as such you're passing the second iteration of #inject array\_x, not flipped\_hash. (~4) is the correct position to return a value here. =end

### **#3 - 01/09/2009 11:42 AM - loqi (Loqi Tamaroon)**

### =begin

Hey thanks Daniel. I missed that detail about #each . I'm new to Ruby.

 $=$ end